## Saint Mary's Press eBooks

## Instructions for accessing eBooks your school or parish has purchased for you

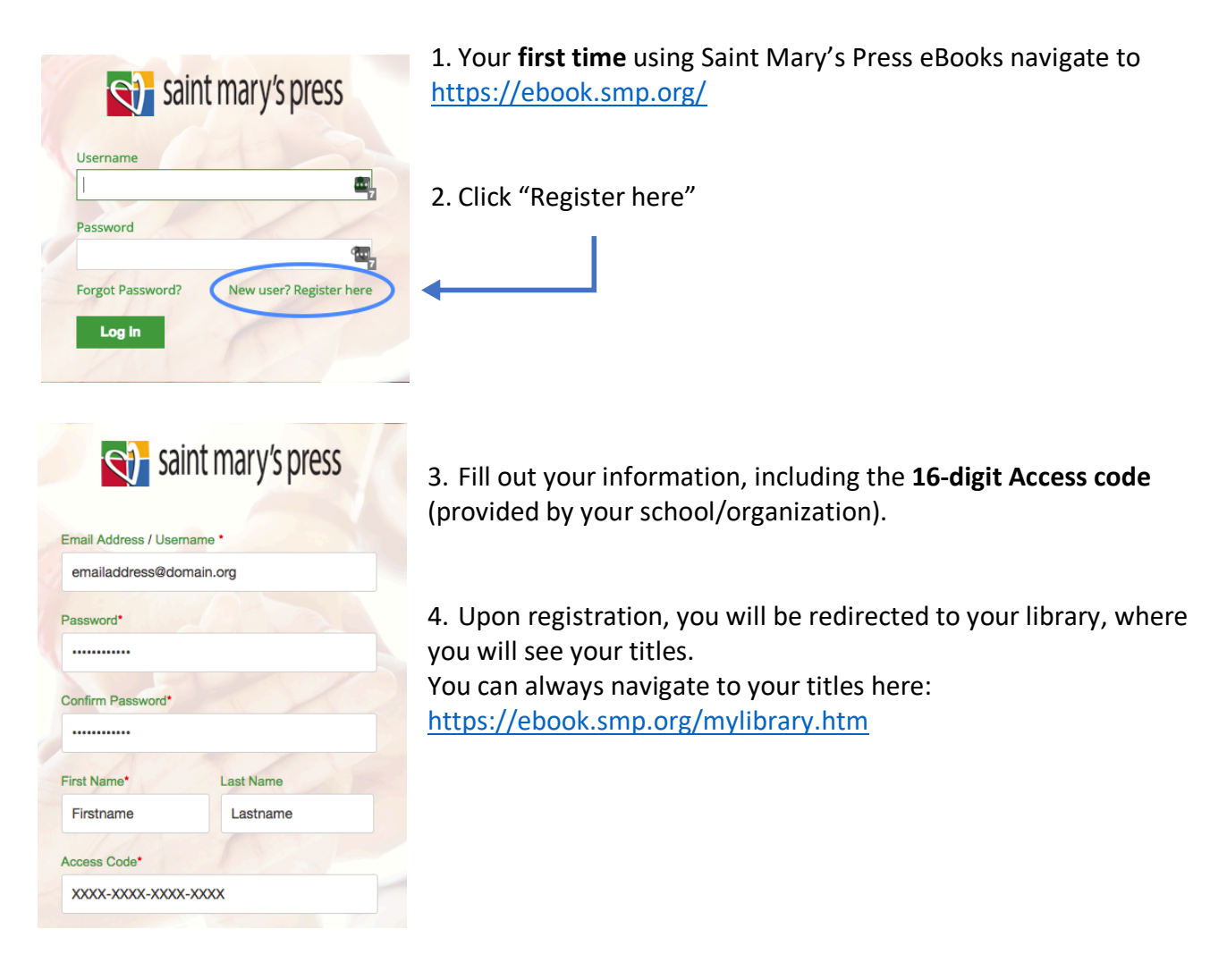

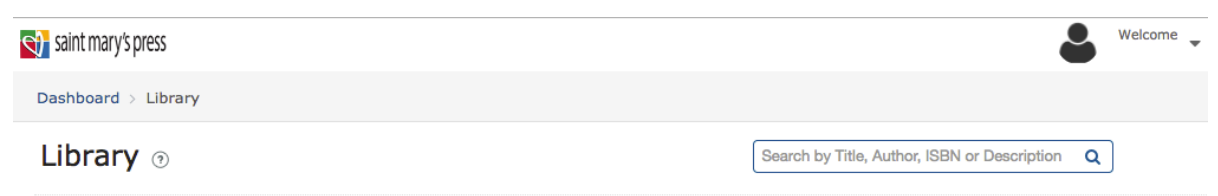

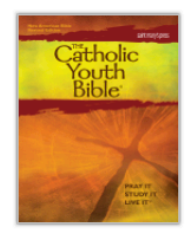

The Catholic Youth Bible®, Third Edition by Brian Singer-Towns

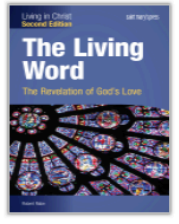

The Living Word: The **Revelation of God's** Love - Second Edition by Robert Rabe

5. When you **return later**, navigate to https://ebook.smp.org/ and log in. You will be brought directly to your library, where you will see all purchased/provided titles.

## Hints for using Saint Mary's Press eBooks

- If you are having trouble staying signed in, click "Remember Me" during login.
- You can find your library, manage your account, or log out at any time by clicking the "Welcome [Name]" logo in the top right corner.
- You can navigate back to the storefront by clicking the Saint Mary's Press logo in the top left corner.

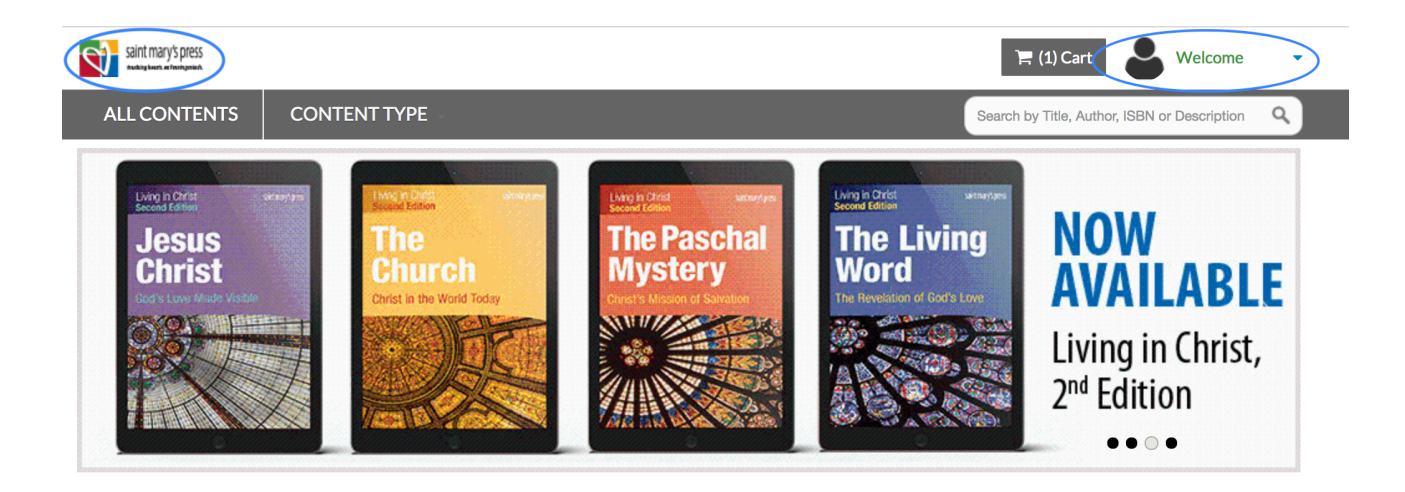

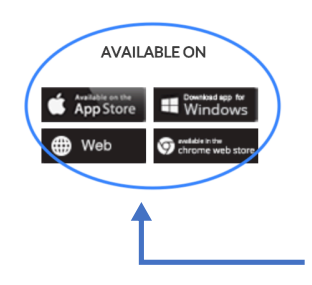

- You can navigate to your titles via your web browser, or by downloading the eReader app for Apple, Windows, or Chrome. Download an app using the buttons at the storefront or in your library.
- By using one of these eReader apps you can download titles to your device and access them offline.

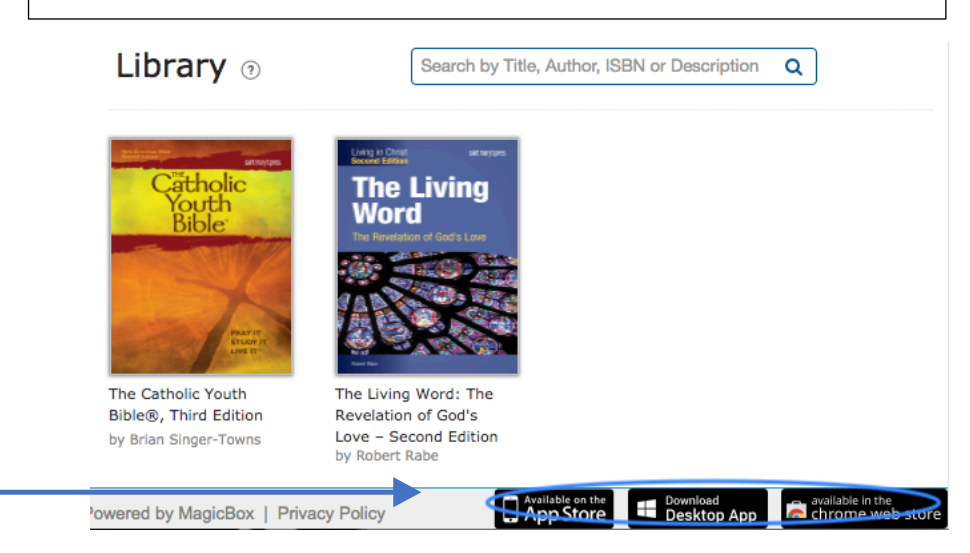